# Common NFVI Telco Taskforce Common NFVI Telco Taskforce<br>Technical F2F Work Shop – January 13-16, 2020<br>Technical F2F Work Shop – January 13-16, 2020

# Infrastructure Description (Manifests) Validation

Facilitator: Sridhar Rao

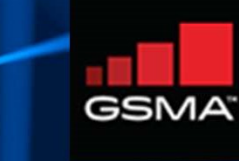

## The 'Manifest Validation' is a novel process – reference work or tools do not exist in public.

It has a major role to play in 'automation'.

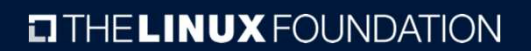

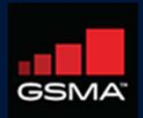

2

## Infrastructure Description

#### Goal

Create automated means to do a manifest validation / or audit of actual delivery and installation of the OpenStack deployment

#### Approach

- **Prastructure Description**<br> **i**<br>
the automated means to do a manifest validation / or audit of actual delivery and<br> **indicion** of the OpenStack deployment<br> **oxering the infrastructure Hardware and Software using<br>
a spe** a specific schema (preferably standardized?).
- › The Infrastructure: Environment In/On which 'ANY'/'Targeted' VNFs (CNFs) runs.

#### Scope

- $\rightarrow$  NFVI + SDN
- › MANO
- › Underlay/Fabric

#### **Consumers**

- › Primary: Installers.
- › Secondary: Test and Verification Framework, Application designers, Management/Operations.

## What really user can 'Describe'?

## These are organized by Installer-Specific Schema

#### **GENERIC**

Management (location, owner, etc.), Strategy, Globals, Tooling, Versioning,

#### **NETWORK**

Names, vlans, cidr, routes, ip, g/w, speed, mtu, bonding, etc. cidrs for diff. n/ws, container n/w, SRIOV, etc.

#### **SOFTWARE**

Software and nodes mapping, Boot actions - custom scripts, versions, registry,

#### **TITHE LINUX FOUNDATION**

#### **HARDWARE**

Vendor, Gen., BIOS, CPUs, Memory, Disks, NICs (PCI, MAC), etc. HARDWARE PROFILES (HOST)<br>
Vendor, Gen., BIOS, CPUs,<br>
Name, Disks & Partitions, N/W-<br>
Memory, Disks, NICS (PCI, MAC),<br>
etc.<br> **NODES SECRETS**<br>
Profile-Mapping, Networks & Certificates, passphrases,<br>
address, metadata.<br> **ACTI** 

#### **NODES**

Profile-Mapping, Networks & address, metadata.

#### ACTIONS

drivers, etc.

#### PROFILES (HOST)

Name, Disks & Partitions, N/W- >NIC Mapping, OS,

#### **SECRETS**

Certificates, passphrases, public keys, etc.

#### **OTHERS**

Jump Hosts-Definition, Network Services (NTP, DNS, etc)

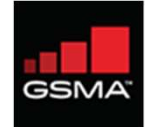

## Infrastructure Description

## Example Works

- › Airship Treasuremap Manifests
- › OPNFV PDF/IDF
- › TripleO Heat Templates
- › Kayobe's YAML files.
- › Fuel Configuration in OPNFV-IDF.
- › GUI-Based configuration in compass.
- **Example Works**<br>
 Airship Treasuremap Manifests<br>
 OPNFV PDF/IDF<br>
 TripleO Heat Templates<br>
 Kayobe's YAML files.<br>
 Fuel Configuration in OPNFV-IDF.<br>
 GUI-Based configuration in compass.<br>
 OPNFV Apex's inventory, ne
- › Kubernetes CRDs

#### **CITHELINUX FOUNDATION**

 $5<sub>5</sub>$ 

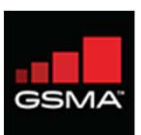

## Infrastructure Description: Example (Airship)

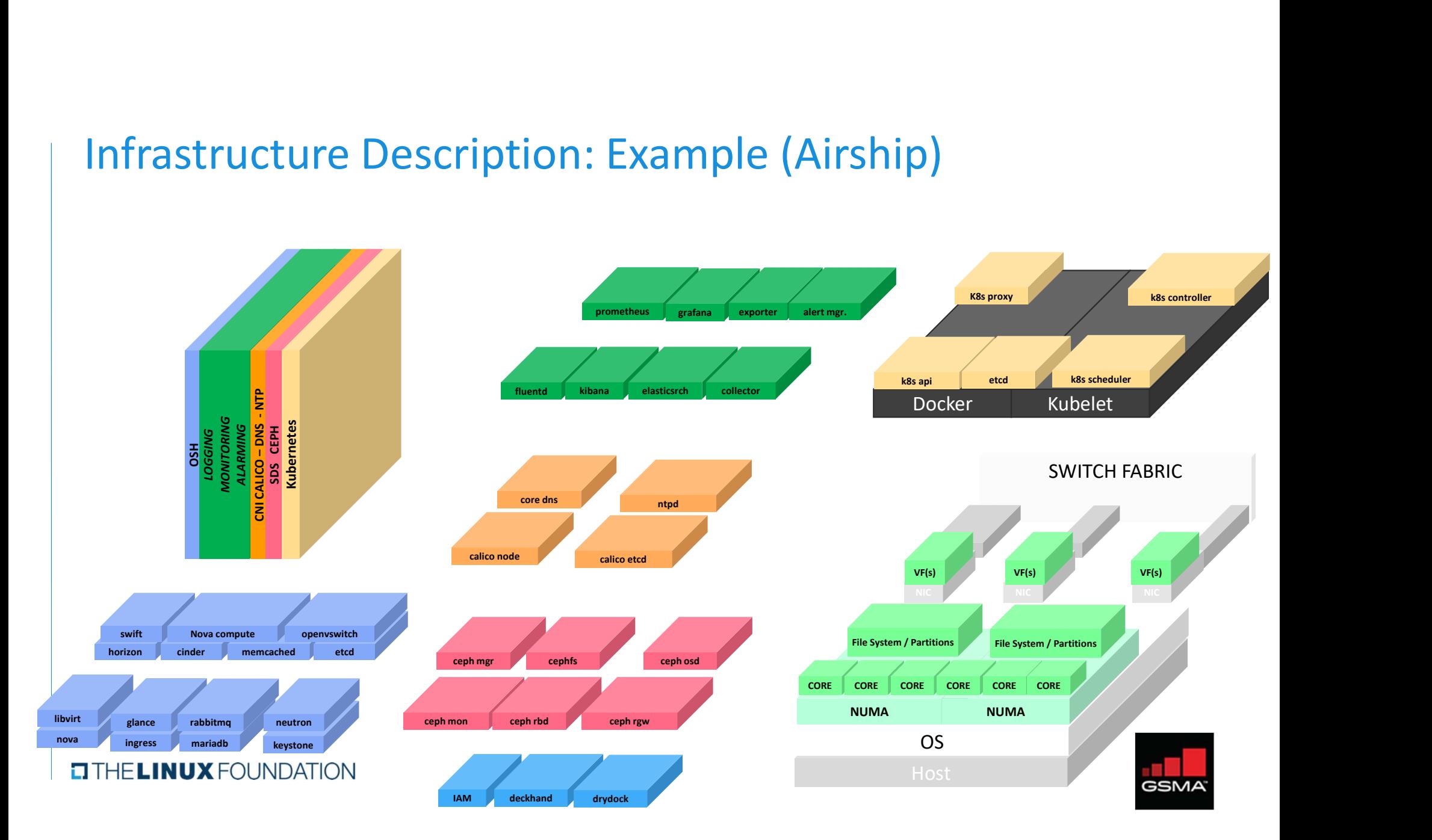

## Infrastructure Description: Manifests

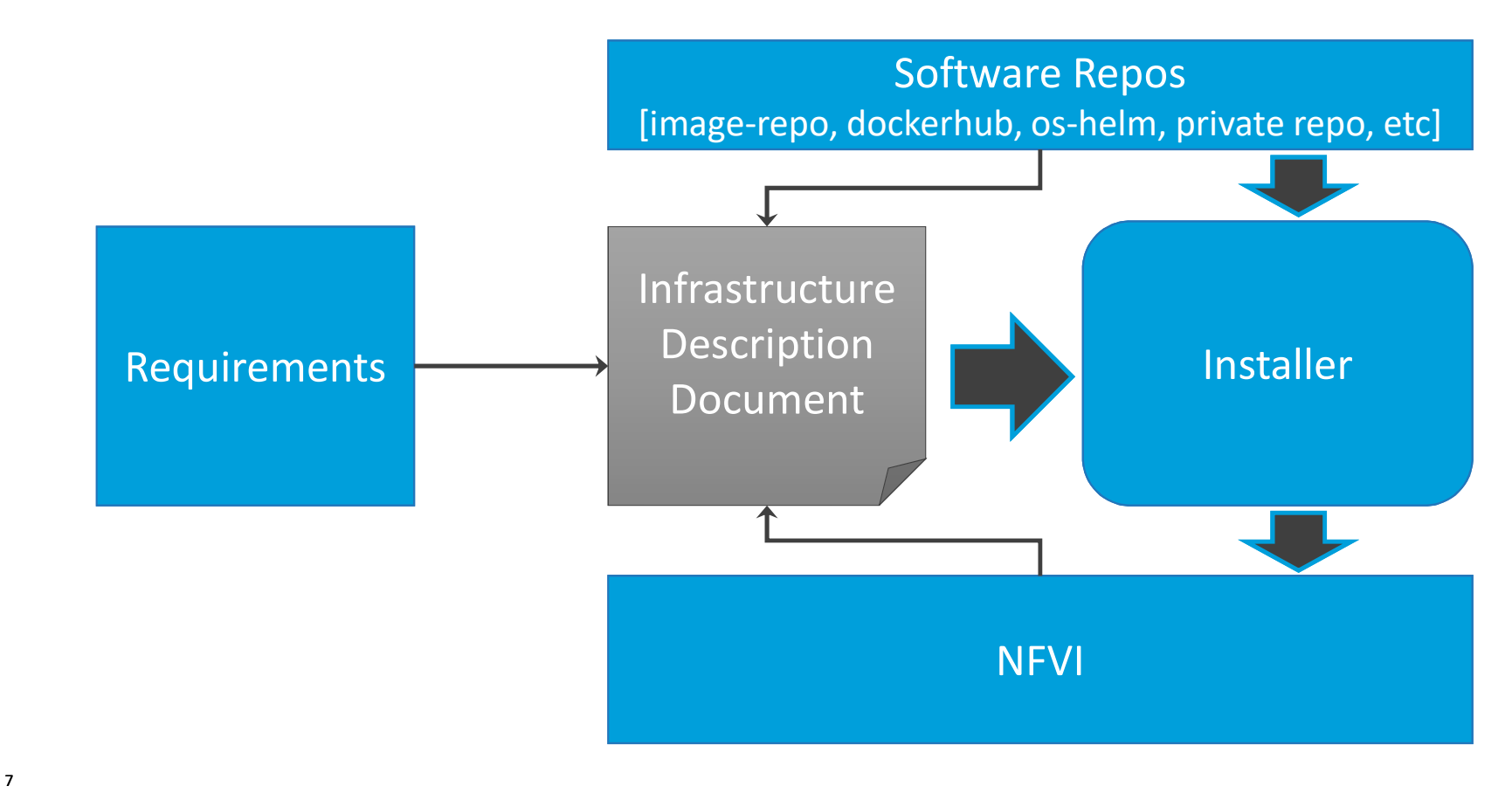

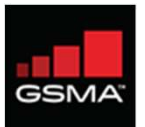

## Validating Manifests: What are we validating against?

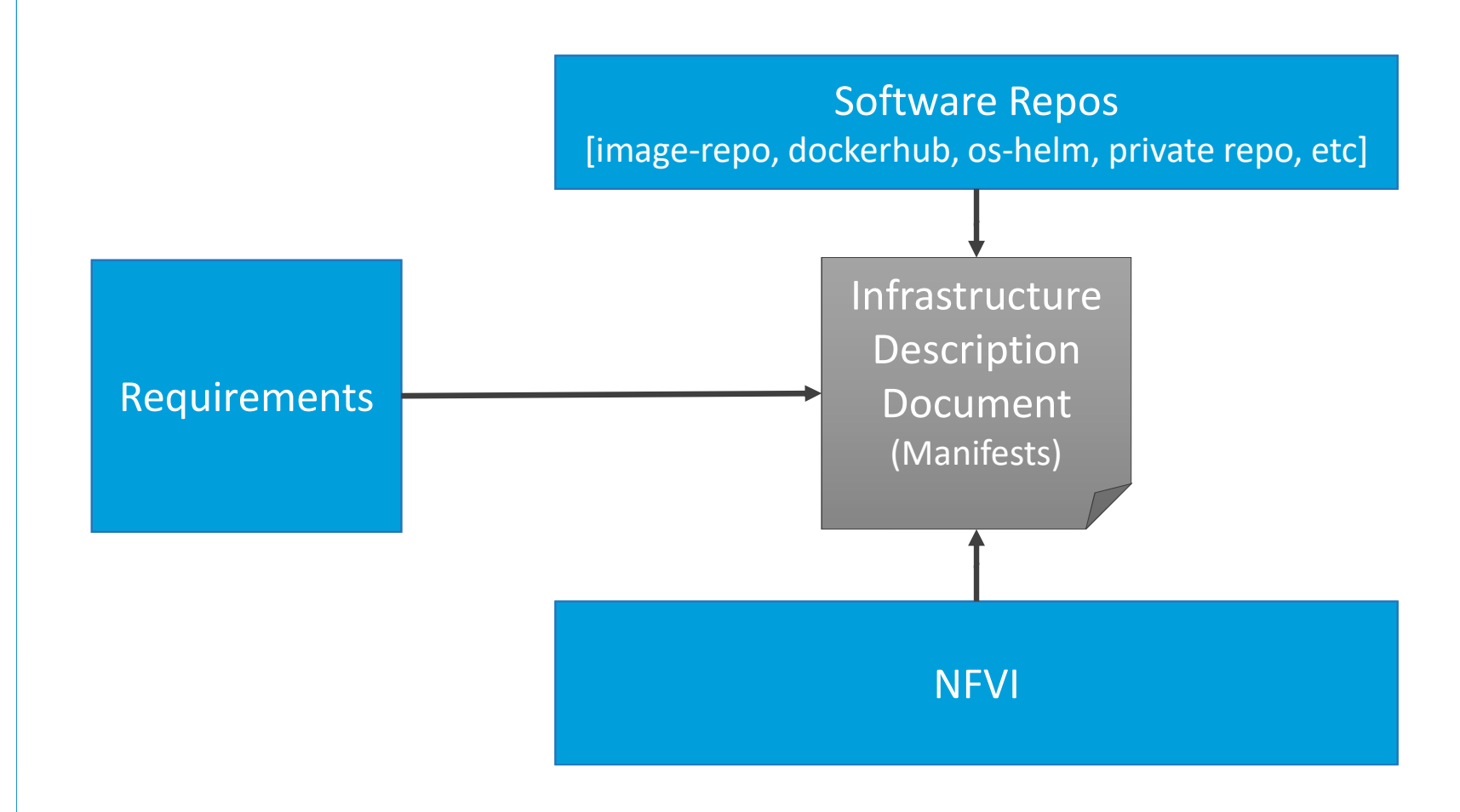

## Validating Manifests Vs Validating Deployment

## Overlaps does exist….

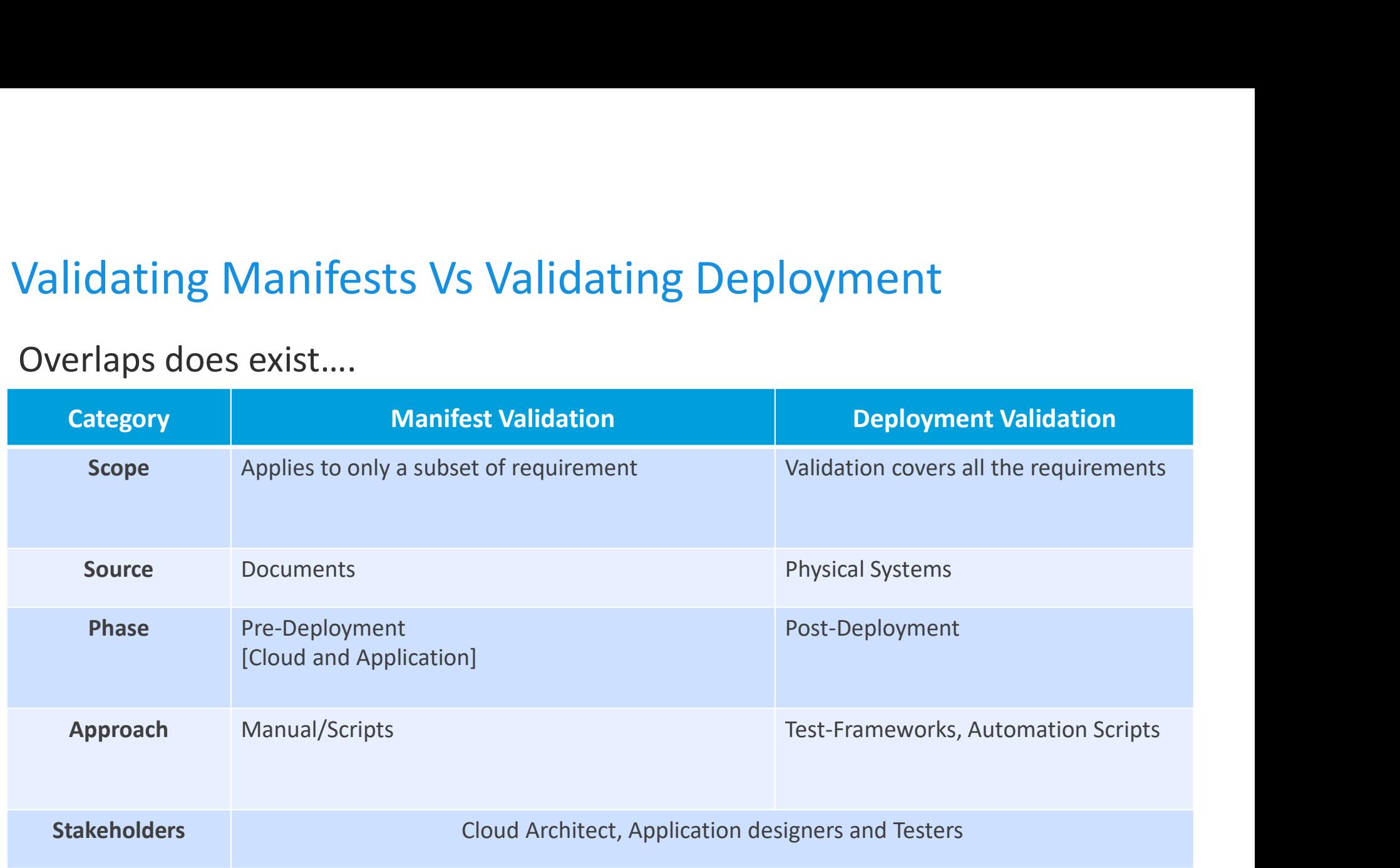

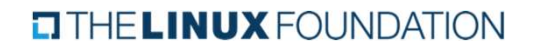

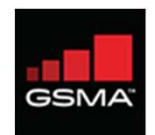

## Validating Manifests: Why and How

## Why

- › Pre-Installation Checks for RM/RA
- › Minimize/Eliminate deployment failures.
- › Drive test-automation
- › Consistency Check for efficient automation
- › 'Handoff' to RC

## How & When (2020)?

- › Manual: Requirements Mapping (Jan), Software/Config Validations (Feb)
- 

**y**<br>
> Pre-Installation Checks for RM/RA<br>
> Minimize/Eliminate deployment failures.<br>
> Drive test-automation<br>
> Consistency Check for efficient automation<br>
> 'Handoff' to RC<br> **x & When (2020)?**<br>
> **Manual:** Requirements Ma → Pre-Installation Checks for RM/RA<br>
→ Minimize/Eliminate deployment failures.<br>
→ Drive test-automation<br>
→ Consistency Check for efficient automation<br>
→ Handoff' to RC<br> **How & When (2020)?**<br>
→ **Manual:** Requirements Mappi › Meta-Data file interpretation (PDF/SDF/IDF), knows way around a command-line, system admin for data comparison between systems

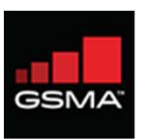

# Example: Considering CNTT Requirements

**EITHELINUX FOUNDATION** 

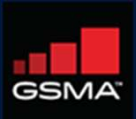

11

## Requirements (Chapter 5)

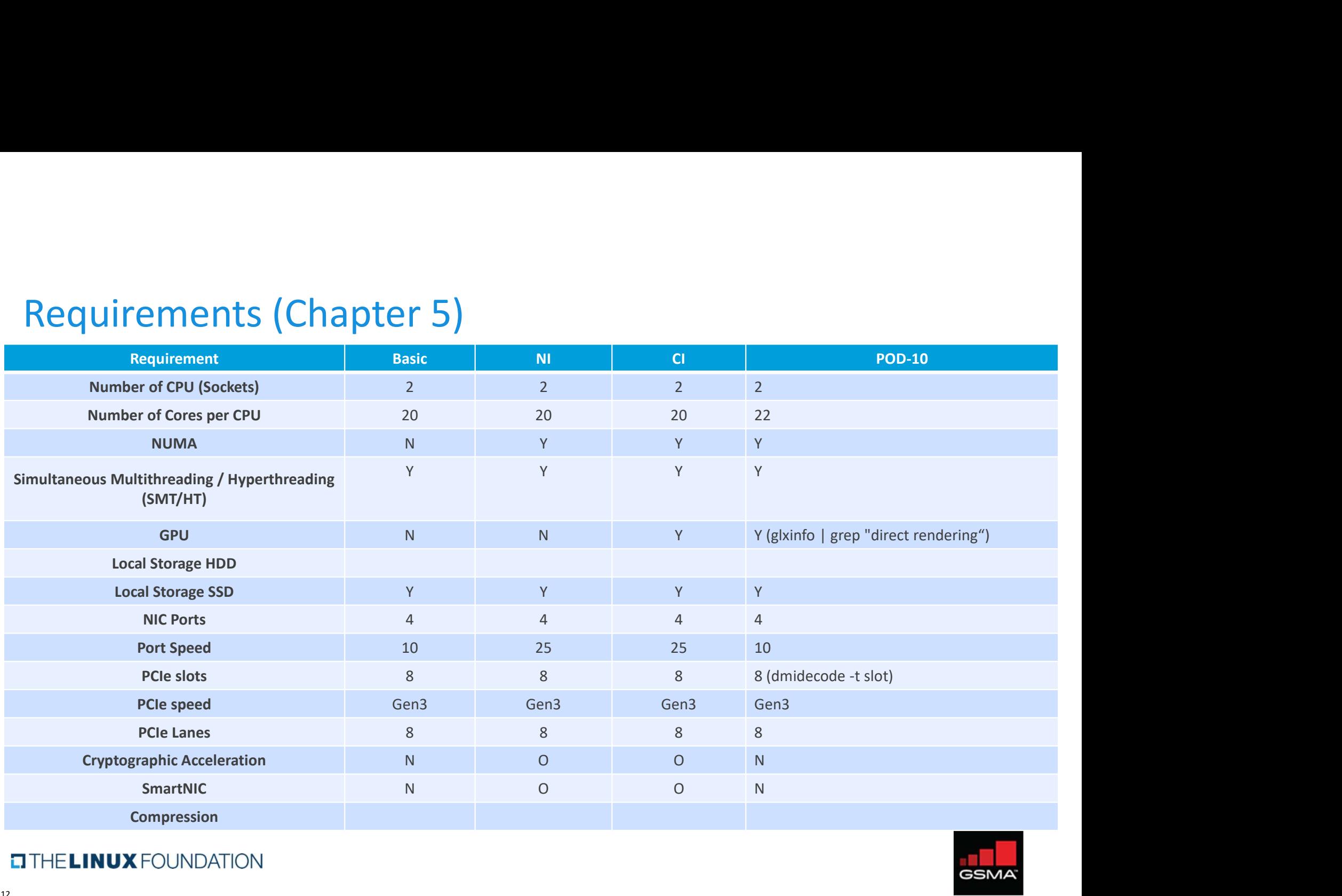

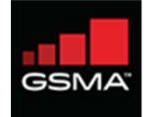

## Requirements (Chapter 2)

#### **Categories**

- › Opensource
- 
- › Cloudnativeness
- › Scalability
- › Resilience
- › Availability
- › Compute
- 
- 
- 
- › General › API
- › Automated Deployment
- › CI/CD+
- › Integration+
- › Monitoring
- > Storage > 20ning
- › Compliance › Network
- › Networking\* › Acceleration

### Requirement-Level

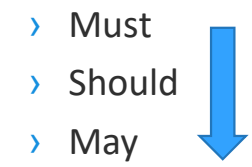

- › Pod-10 (ex. Validation)
- › [separate excel sheet]

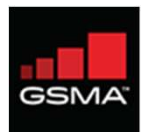

## Validation Approach & Classification of Requirements

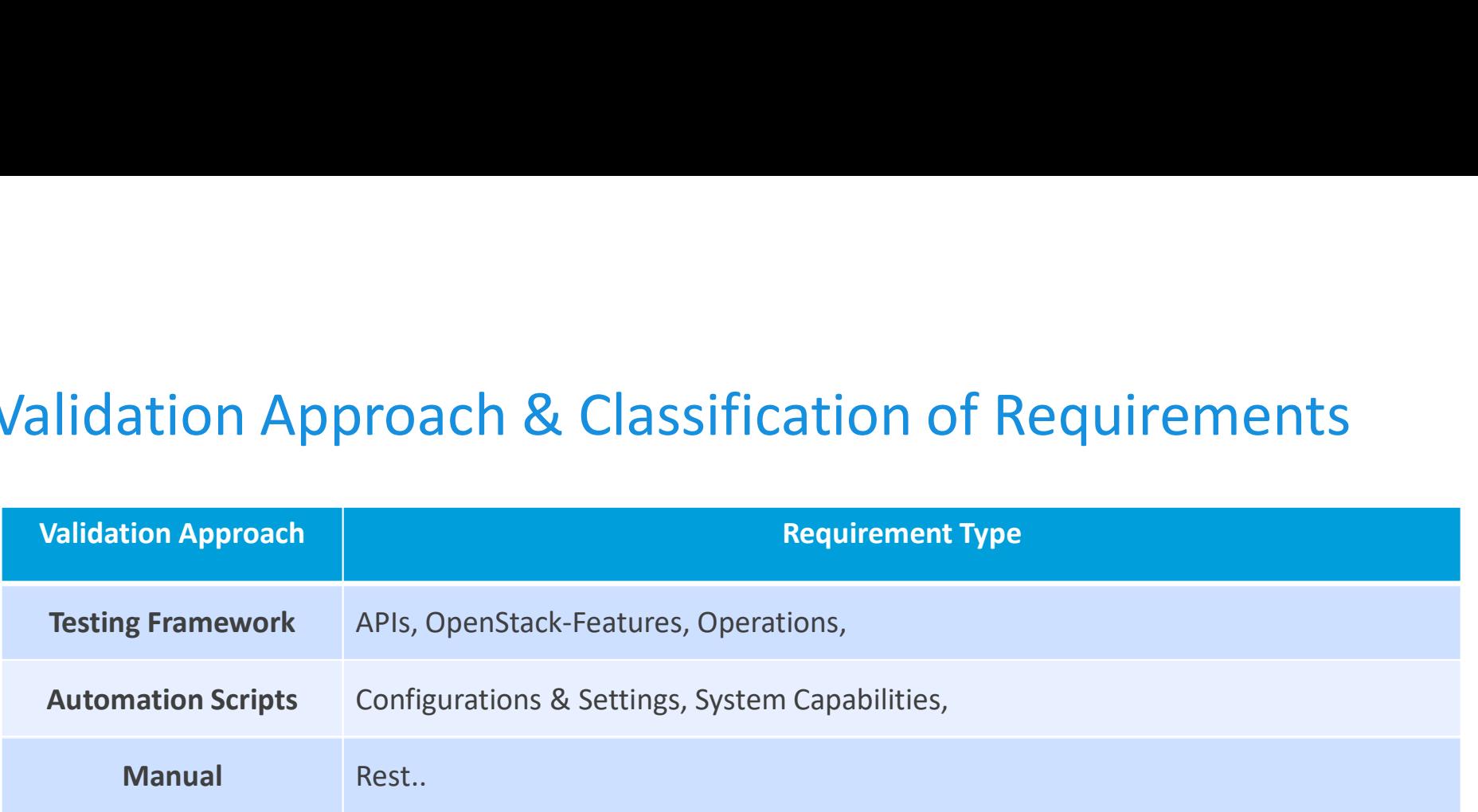

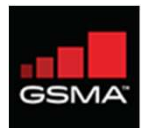

## Thanks

#### $\begin{array}{ll}\textbf{I}\end{array}\begin{minipage}{.4\linewidth} \textbf{I}\end{minipage}\begin{minipage}{.4\linewidth} \begin{minipage}{.4\linewidth} \textbf{I}\end{minipage} \begin{minipage}{.4\linewidth} \begin{minipage}{.4\linewidth} \begin{minipage}{.4\linewidth} \begin{minipage}{.4\linewidth} \textbf{I}\end{minipage} \end{minipage} \begin{minipage}{.4\linewidth} \begin{minipage}{.4\linewidth} \begin{minipage}{.4\linewidth} \begin{minipage}{.4\linewidth} \begin{minipage}{.4\linewidth} \begin{minipage}{.4\linewidth} \begin{minipage}{$

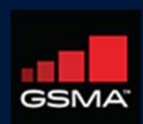